## **KLASA 1. Wymagania Informatyka poziom podstawowy**

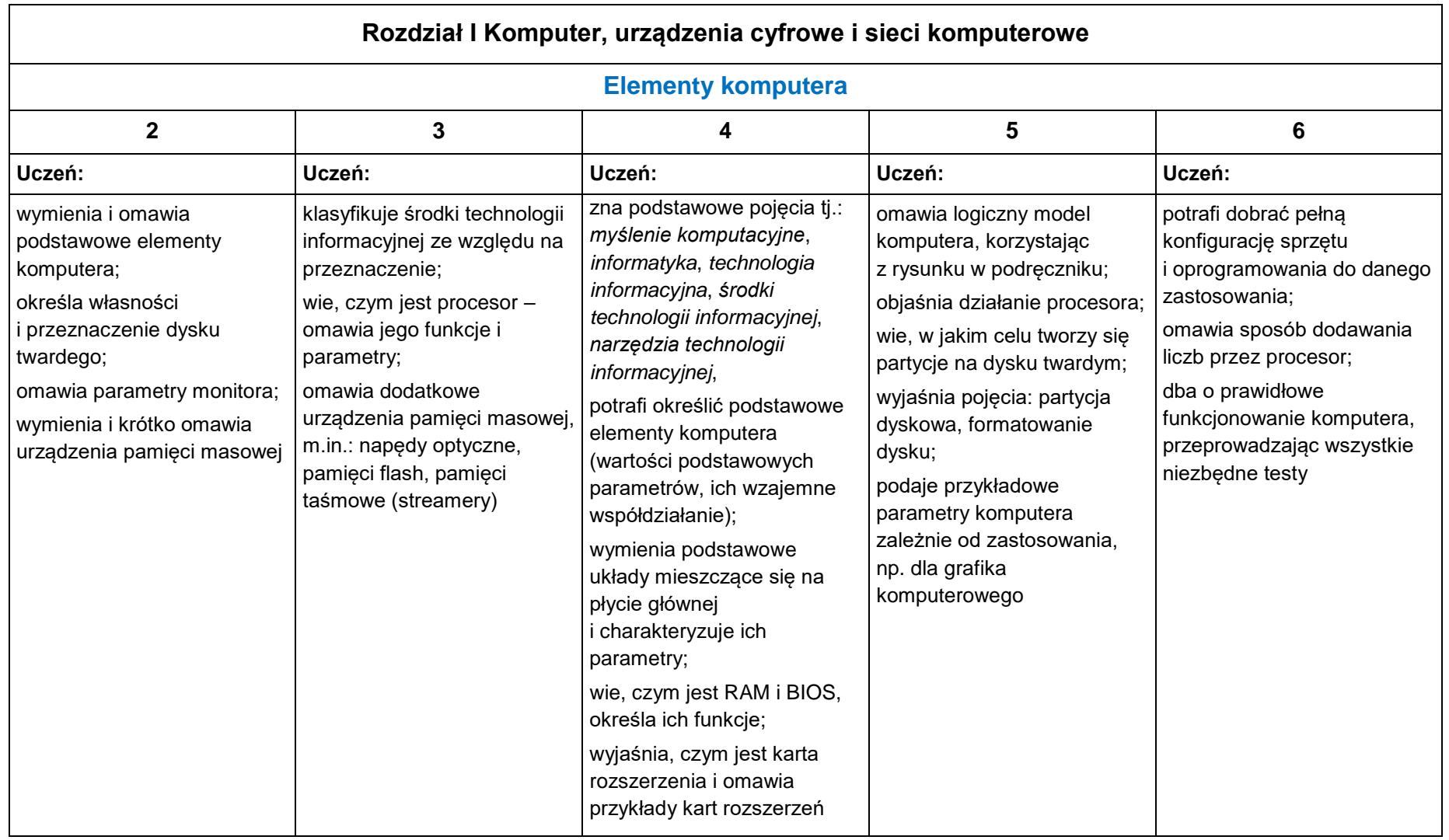

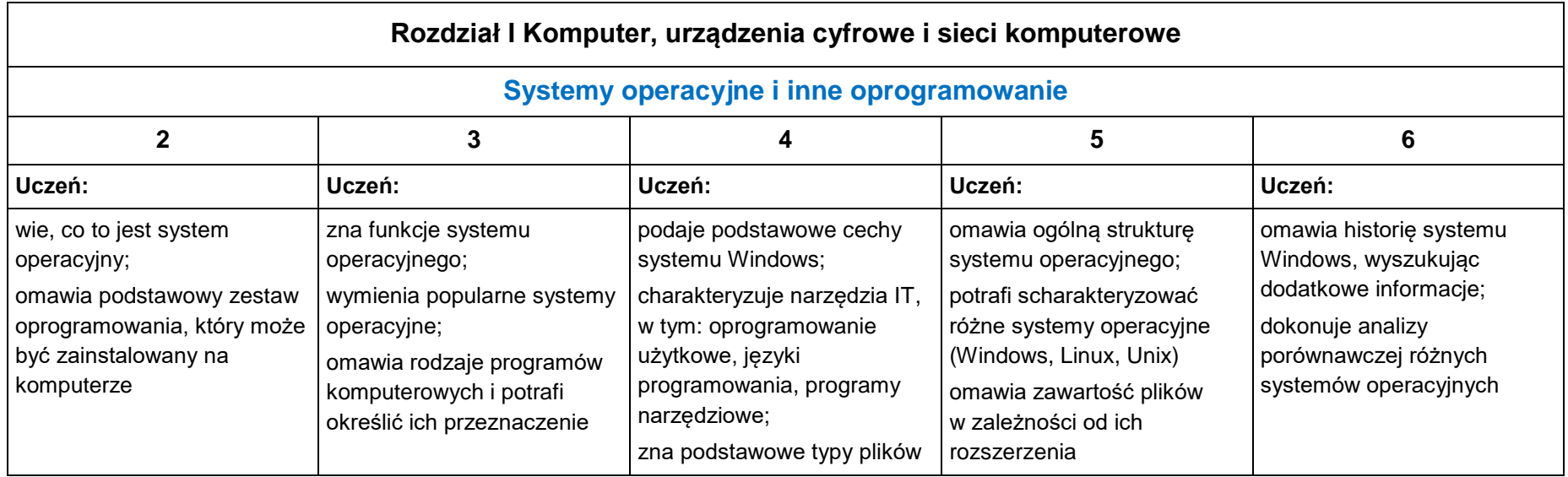

2

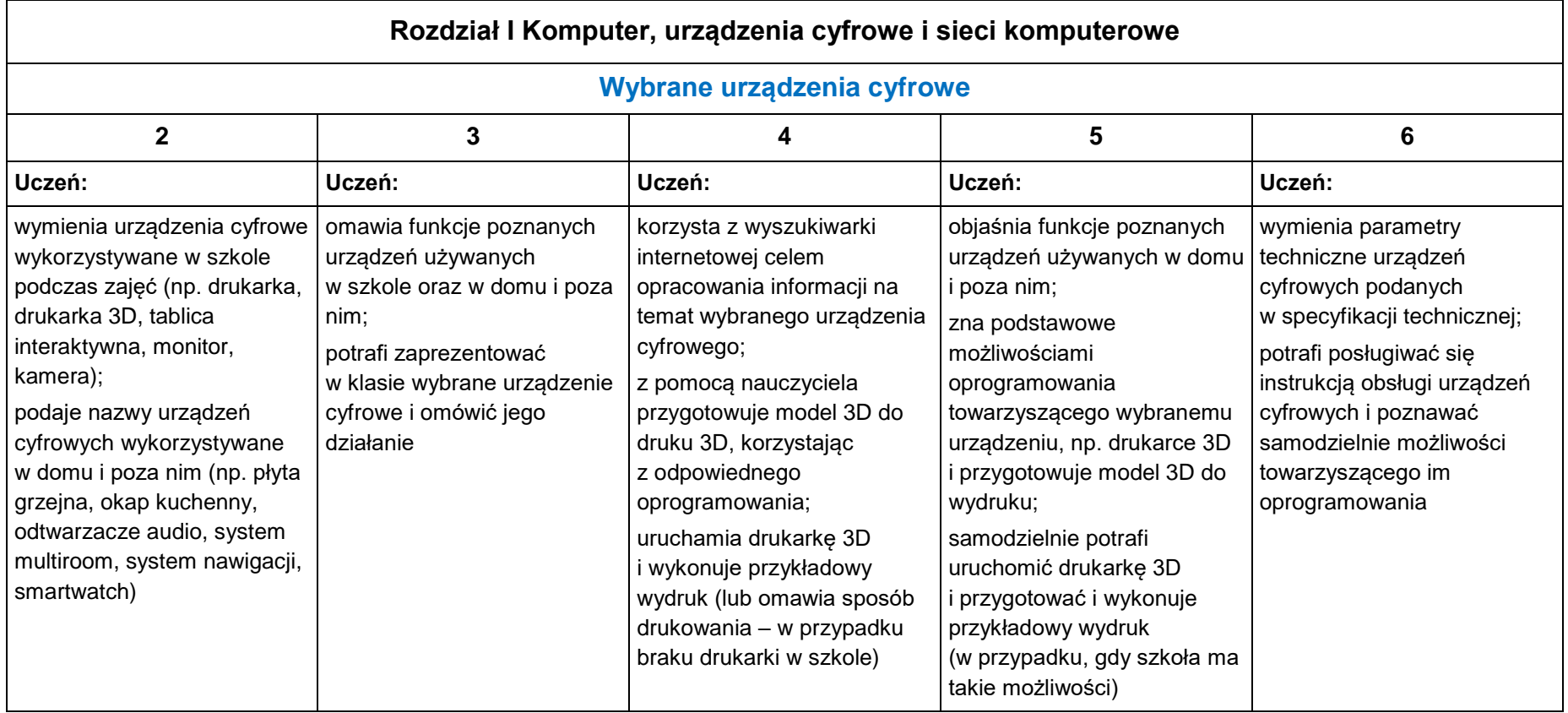

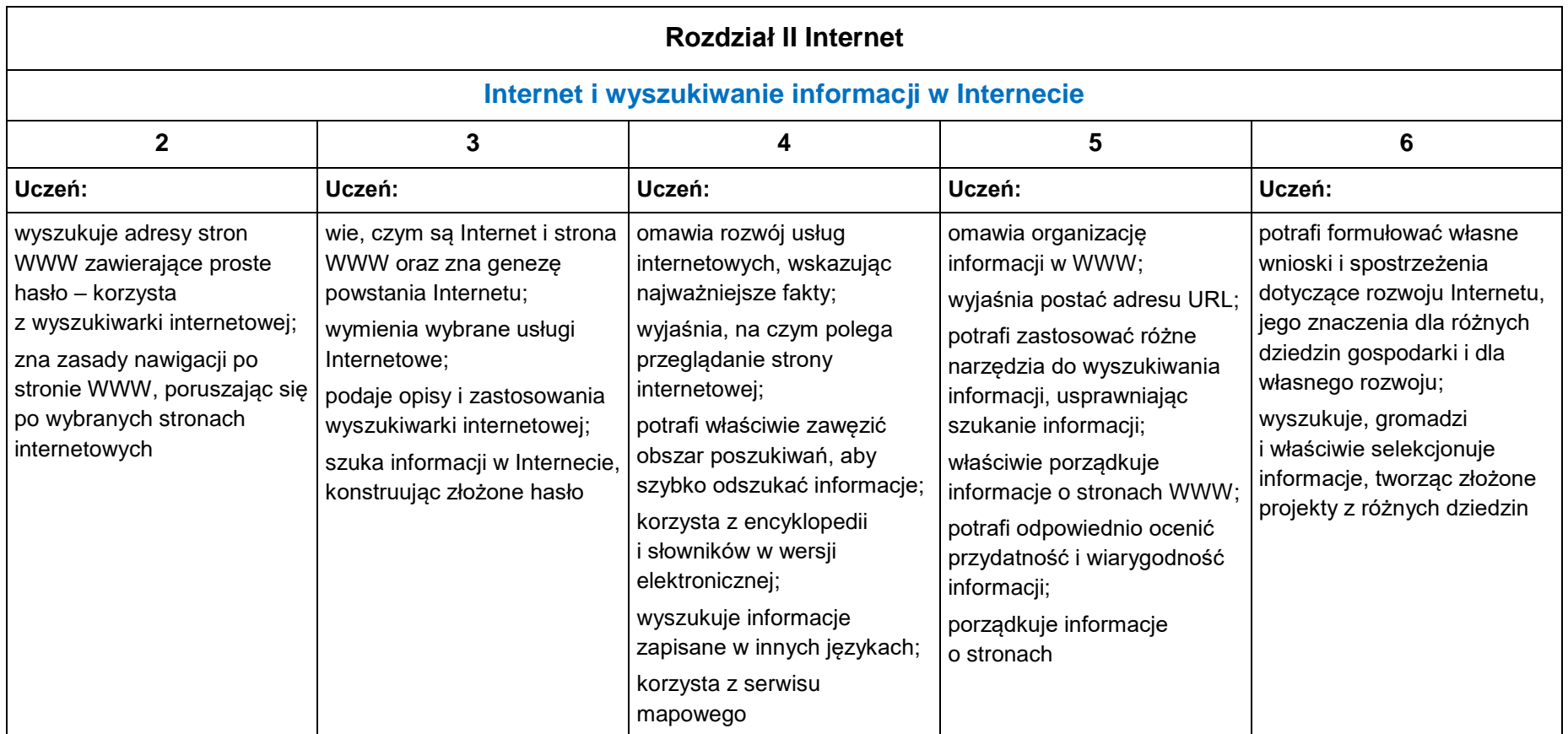

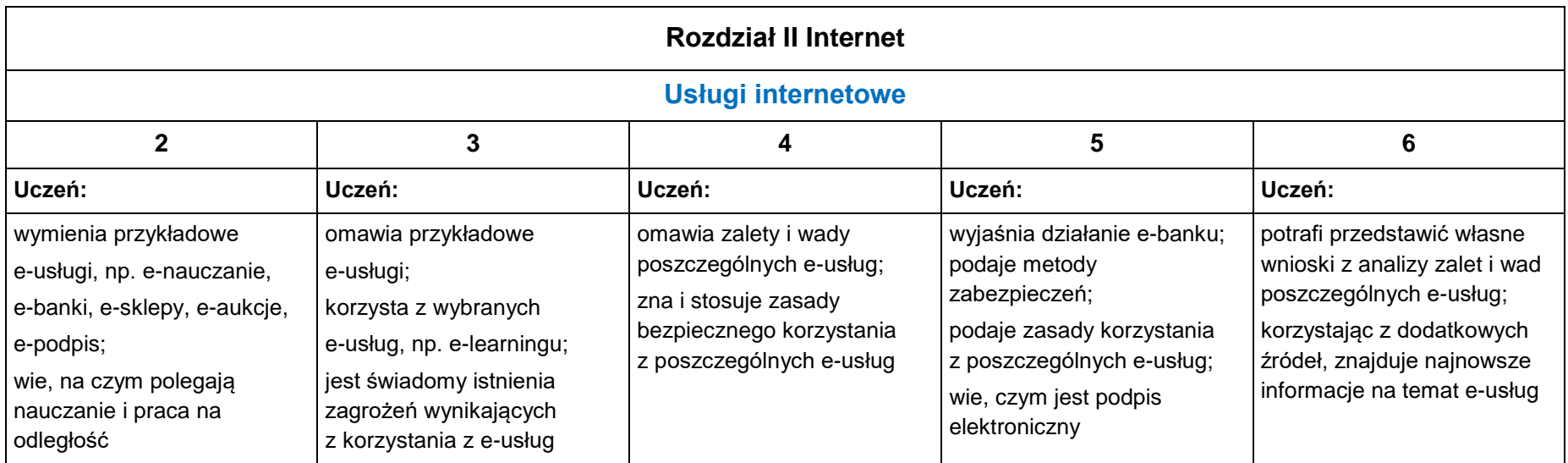

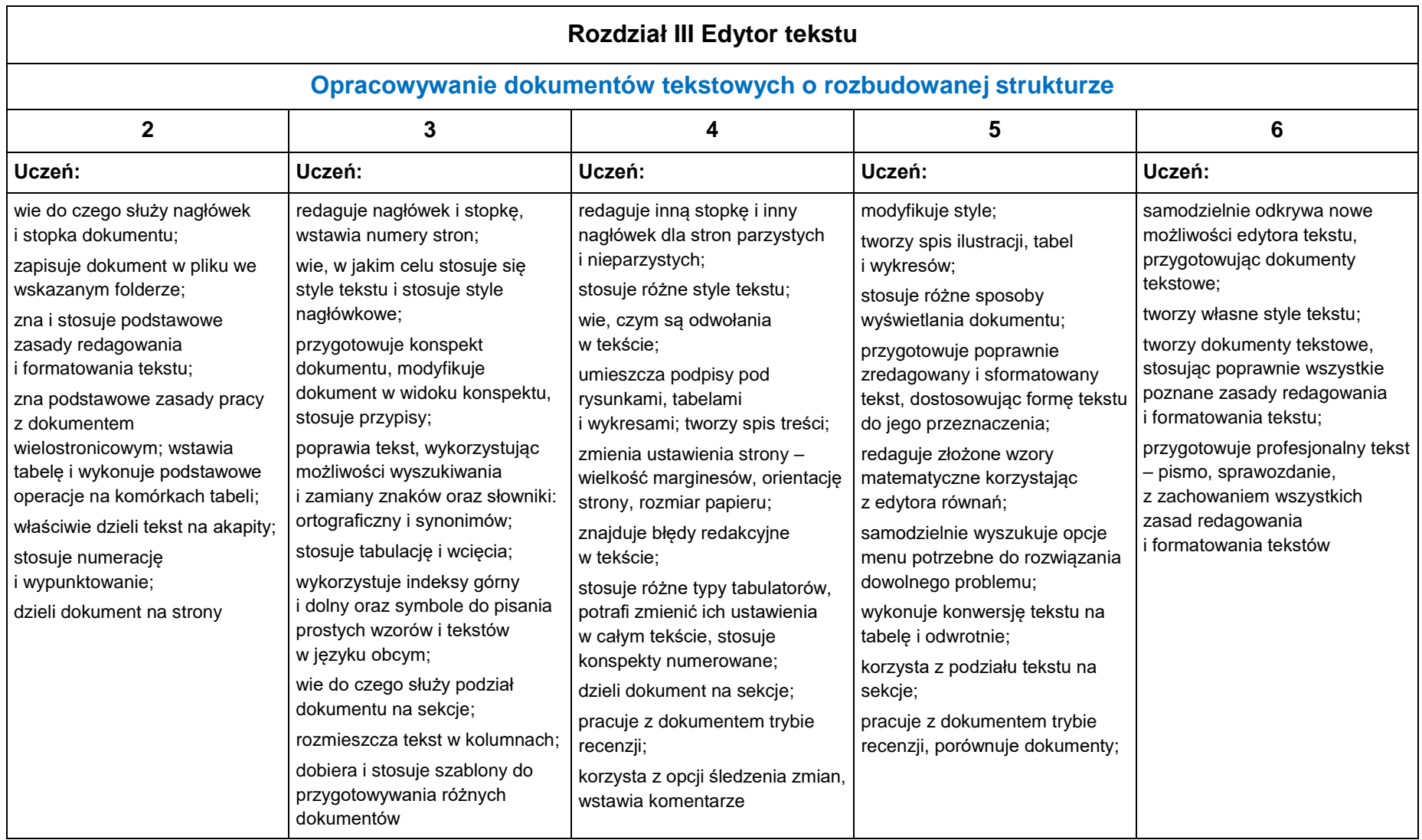

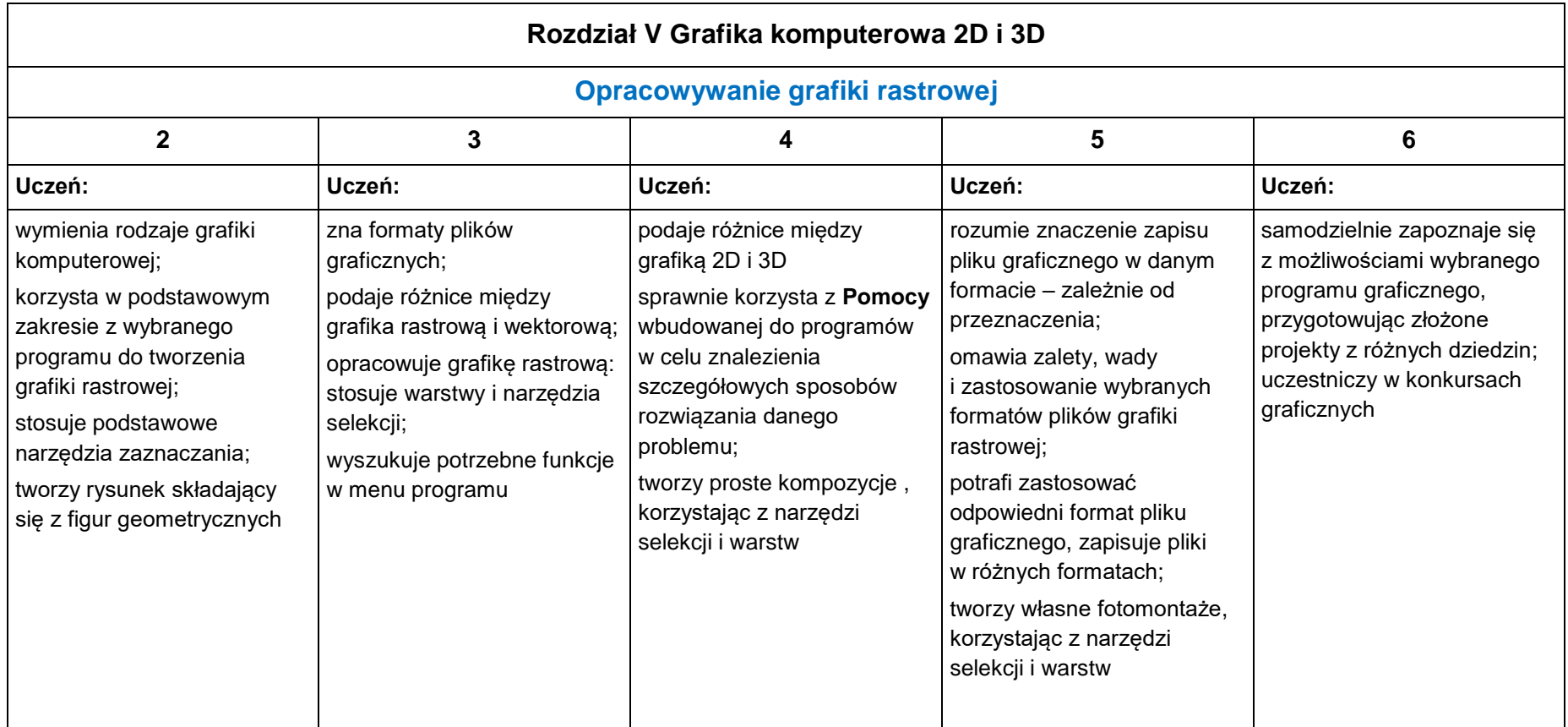

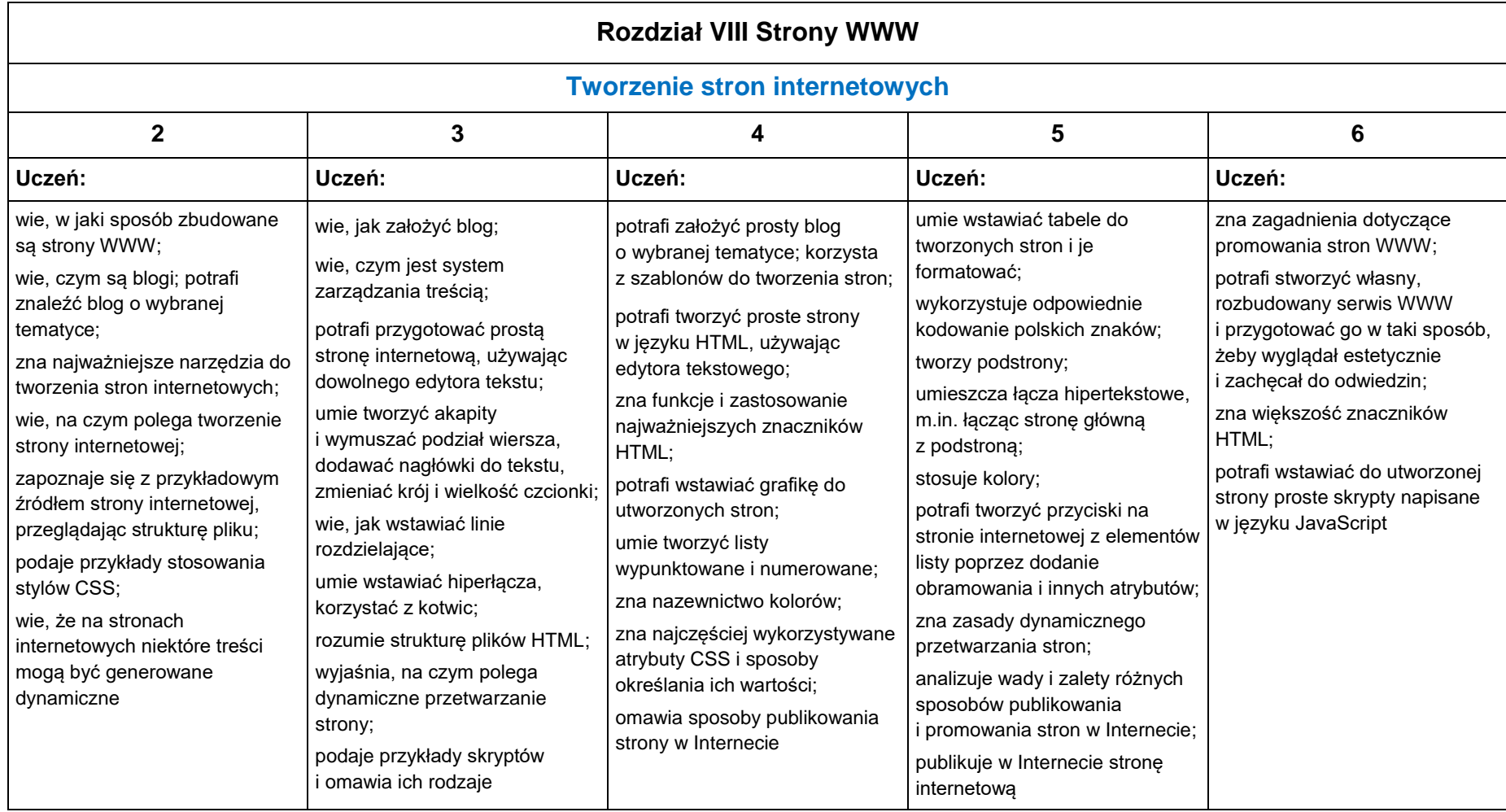

8

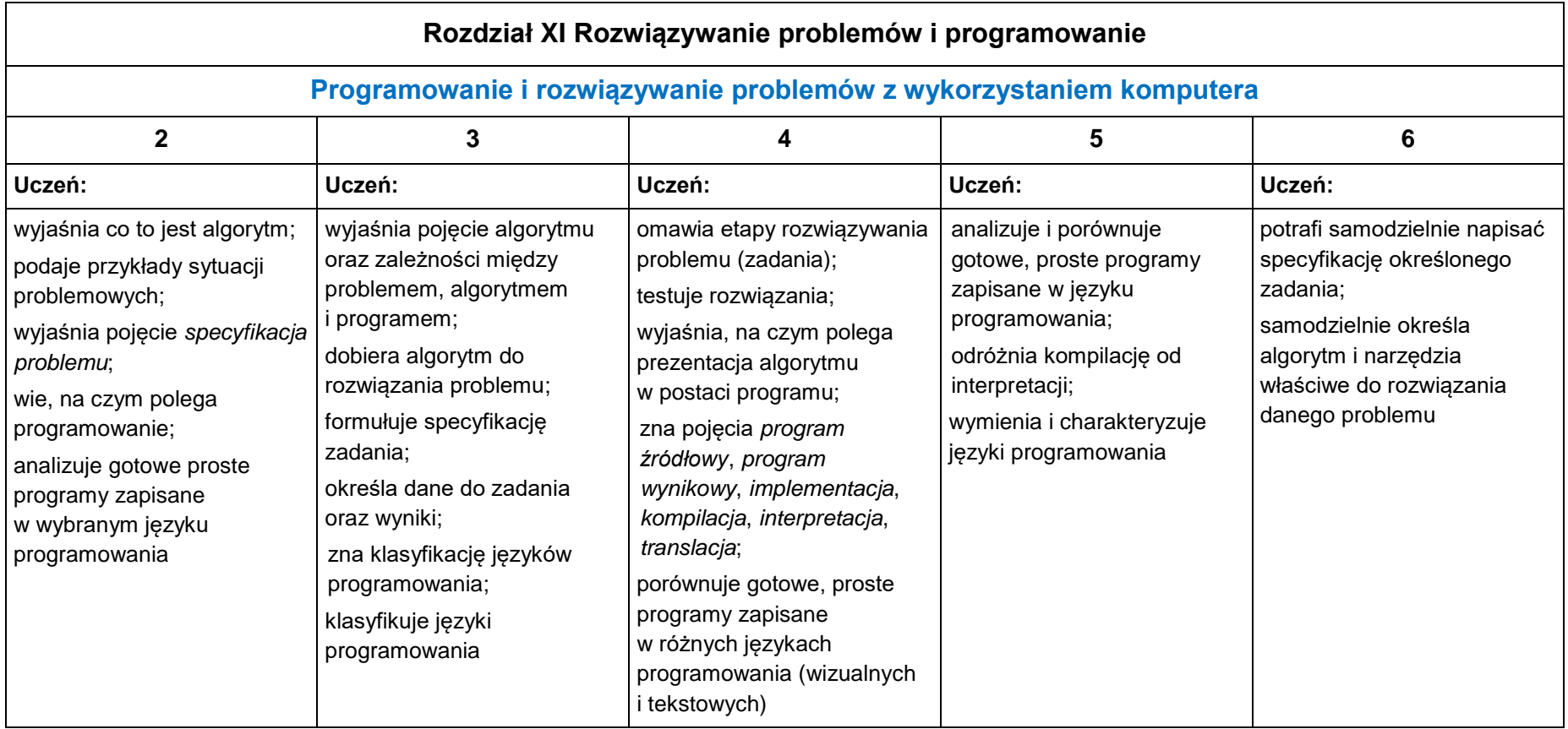

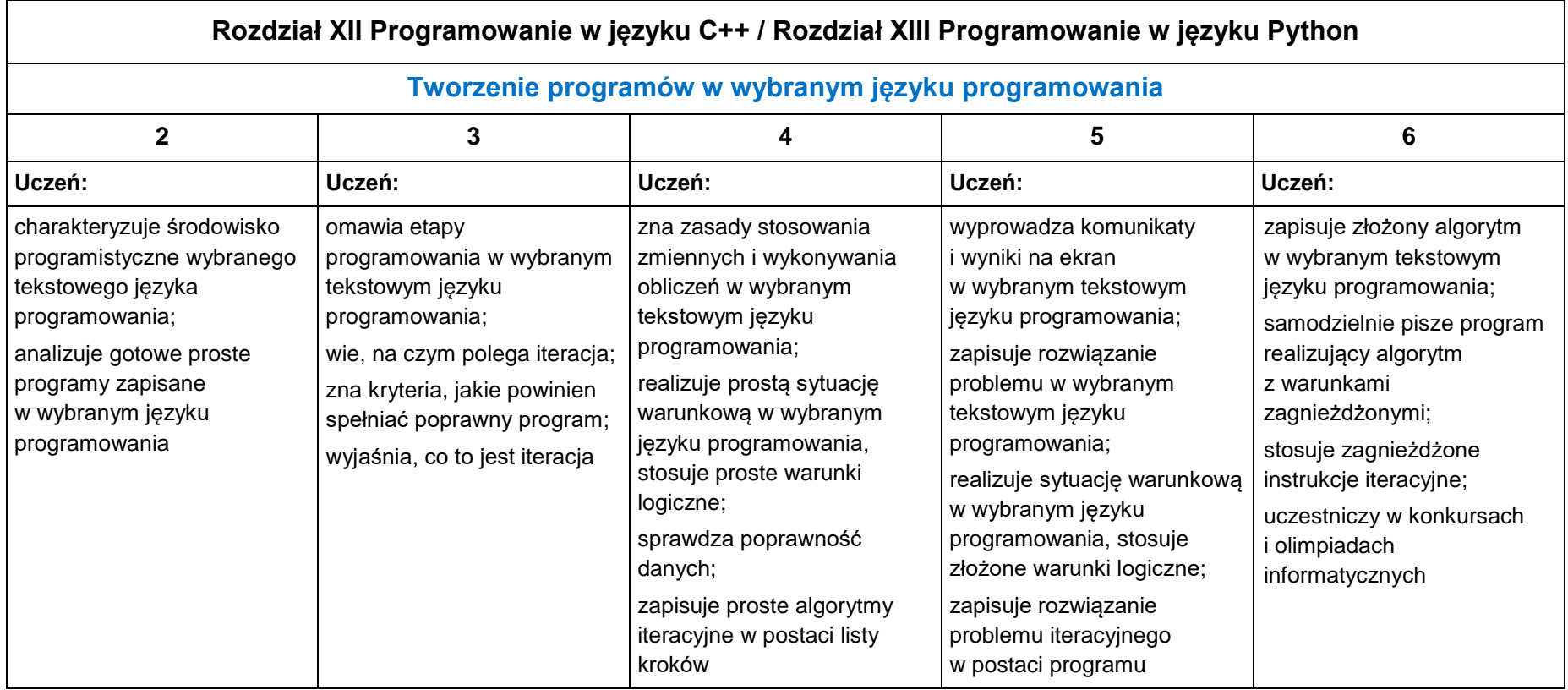

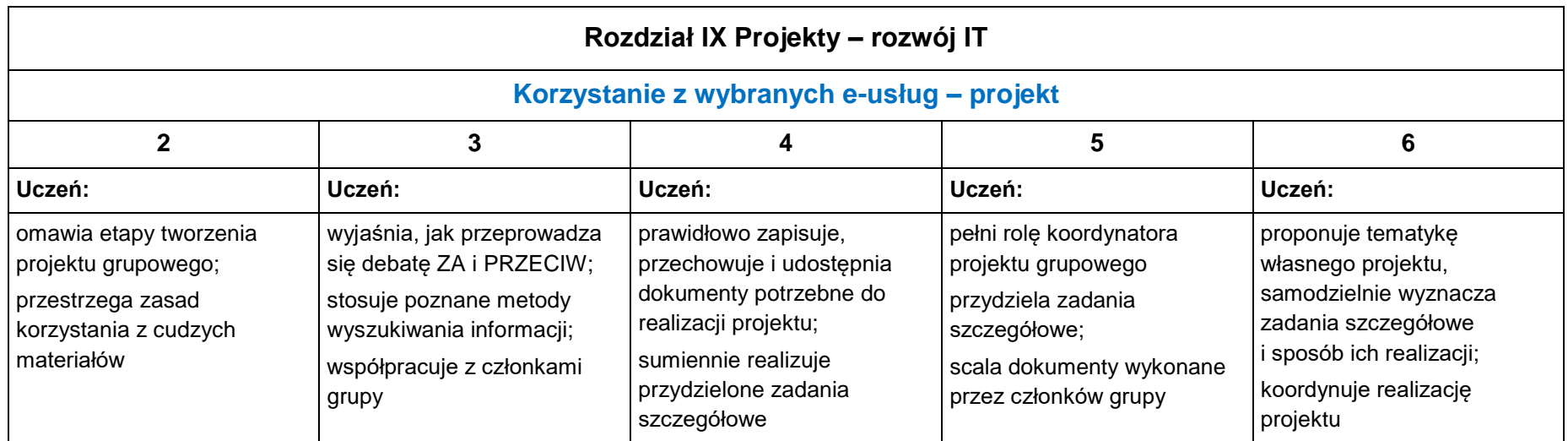